### **SKRIPSI**

# **ANALISIS PERUBAHAN SUHU PERMUKAAN AKIBAT KEBAKARAN HUTAN MEMANFAATKAN** *GOOGLE EARTH ENGINE*

*(Studi Kasus: Kota Palangka Raya, Provinsi Kalimantan Tengah)*

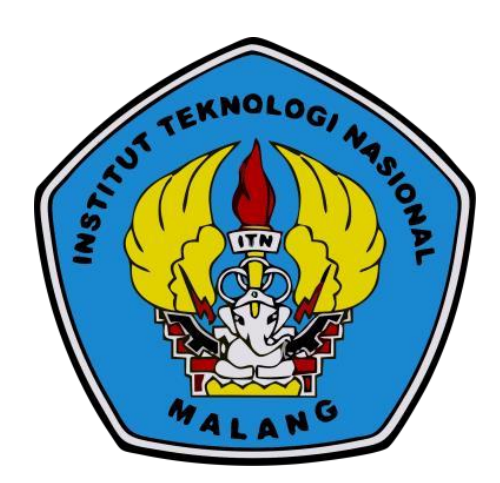

**Disusun Oleh: Desi Rahmadana NIM. 1825004**

**PROGRAM STUDI TEKNIK GEODESI S-1 FAKULTAS TEKNIK SIPIL DAN PERENCANAAN INSTITUT TEKNOLOGI NASIONAL MALANG 2023**

### **LEMBAR PERSETUJUAN**

# ANALISIS PERUBAHAN SUHU PERMUKAAN AKIBAT KEBAKARAN HUTAN MEMANFAATKAN GOOGLE EARTH ENGINE (Studi Kasus: Kota Palangka Raya, Kalimantan Tengah)

### **SKRIPSI**

Diajukan untuk memenuhi persyaratan dalam mencapai Gelar Sarjana Teknik (S.T) Strata Satu (S-1) Teknik Geodesi S-1 Institut Teknologi Nasional Malang

Oleh:

Desi Rahmadana 1825004

Menyetujui:

**Dosen Pembimbing Utama** 

**Dosen Pembimbing Pendamping** 

Dedy Kurnia Sunaryo, ST., MT. NIP. Y.1039500280

Alifah Noraini, S.T., M.T. NIP. P. 1031500478

Mengetahaui,

Ketua Jurusan Teknik Geodesi S-1 NOLOGI NAS Silvester Sarl Sai, ST., MT. NIP. P. 1030600413 WIK GEODE

PERKUMPULAN PENGELOLA PENDIDIKAN UMUM DAN TEKNOLOGI NASIONAL MALANG

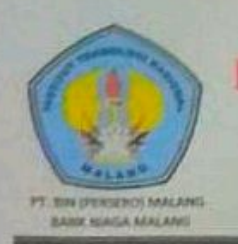

#### TEKNOLOGI NASIONAL MALANG **FAKULTAS TEKNOLOGI INDUSTRI FAKULTAS TEKHIK SIPIL DAN PERENCANAAN**

**PROGRAM PASCASARJANA MAGISTER TEKNIK** Kampus I H. Bendungan Sigura-gum No 2 Telp (0341) 551431 (Hunting), Fax (0341) 553015 Malang 65145<br>Kampus II H. Raya Karanglo, Km 2 Telp (0341) 417636 fax (0341) 417634 Malang

# BERITA ACARA UJIAN SEMINAR HASIL SKRIPSI FAKULTAS TEKNIK SIPIL DAN PERENCANAAN

**NAMA** : DESI RAHMADANA

**NIM** : 1825004

**JURUSAN** : TEKNIK GEODESI S-1

**JUDUL** : ANALISIS PERUBAHAN SUHU PERMUKAAN AKIBAT KEBAKARAN HUTAN MEMANFAATKAN GOOGLE EARTH ENGINE (Studi kasus: Kota Palangka Raya, Provinsi Kalimantan Tengah)

Telah Dipertahankan di Hadapan Panitia Penguji Ujian Skripsi Jenjang

Strata 1 (S-1)

Pada Hari : Kamis

Tanggal : 16 Februari 2023

Dengan Nilai:

Panitia Ujian Skripsi Ketua

m

Dedy Kurnia Sunarvo, ST., MT NIP. Y.1039500280

Penguji I

**Dosen Pendamping** 

Penguji II

 $\sqrt{2m}$ 

Ir. Jasmani, M. Kom NIP. Y.1039500284

Dedy Kurnia Sunaryo, ST., MT NIP. Y.1039500280

Adkha Yulianandha M, ST., MT NIP.P. 1031700526

## **ANALISIS PERUBAHAN SUHU PERMUKAAN AKIBAT KEBAKARAN HUTAN MEMANFAATKAN** *GOOGLE EARTH ENGINE (Studi kasus: Kota Palangka Raya, Provinsi Kalimantan Tengah)*

Desi Rahmadana (1825004) Dosen Pembimbing I : Dedy Kurnia Sunaryo, ST., MT. Dosen Pembimbing II : Alifah Noraini, ST., MT.

#### **Abstrak**

Kebakaran hutan dan lahan merupakan salah satu permasalahan serius yang sampai saat ini masih belum dapat penanganan yang baik. Kalimantan Tengah merupakan salah satu provinsi dengan kejadian bencana kebakaran hutan yang sering terjadi, salah satunya di Kota Palangka Raya**.** Pada tahun 2019 sepanjang januari – 15 Agustus Palangka Raya menjadi daerah dengan hotspot tertinggi yaitu 902 titik dari total 3.380 hotspot. Adanya kebakaran hutan di Kota Palangka Raya mengakibatkan dilakukannya penelitian terkait perubahan suhu permukaan tanah/*Land Surface Temperature* dengan menggunakan citra satelit Landsat 8 memanfaatkan *Google Earth Engine.* Hasil pengolahan citra Landsat 8 menunjukkan pada tahun 2015 suhu di Kecamatan Sebangau meningkat berada pada kelas suhu 25-28°C terlihat juga pada kelas kerapatan yang tampak berubah menjadi vegetasi jarang dimana pada tahun sebelumnya adalah kelas vegetasi sedang. Berdasarkan hubungan kerapatan vegetasi terhadap suhu permukaan dimana semakin kecil nilai vegetasi semakin besar suhu permukaan, membuktikan bahwa akibat kebakaran hutan tutupan vegetasi berkurang sehingga meningkatnya suhu permukaan pada wilayah terdampak.

**Kata Kunci***: Land Surface Temperature, Kebakaran Hutan, Citra Landsat 8.*

# SURAT PERNYATAAN KEASLIAN SKRIPSI

Saya yang bertandatangan di bawah ini:

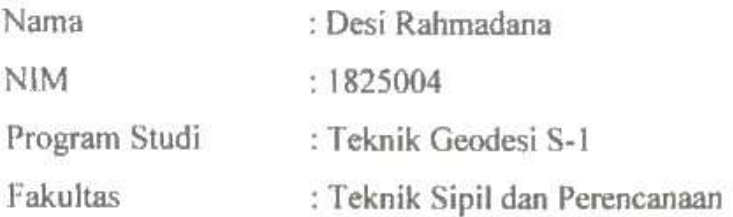

Menyatakan dengan sesungguhnya bahwa Skripsi saya yang berjudul:

# "ANALISIS PERUBAHAN SUHU PERMUKAAN AKIBAT KEBAKARAN HUTAN MEMANFAATKAN GOOGLE EARTH ENGINE" (Studi Kasus: Kota Palangka Raya, Kalimantan Tengah)

Adalah hasil karya saya sendiri dan bukan menjiplak atau menduplikat serta tidak mengutip atau menyadur dari hasil karya orang lain kecuali disebutkan sumbernya.

> Malang, 21 Maret 2023 Yang membuat pernyataan,

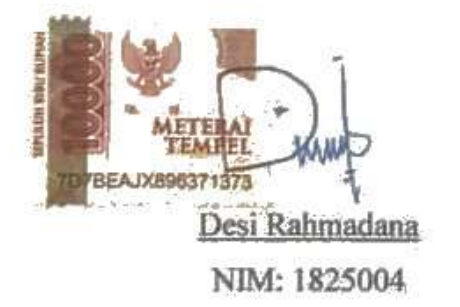

#### **LEMBAR PERSEMBAHAN**

<span id="page-5-0"></span>Dengan puji syukur saya panjatkan kepada Allah SWT atas segala berkat dan Rahmat-Nya sehingga saya dapat menyelesaikan penulisan skripsi ini dengan baik dan lancar. **Skripsi ini saya persembahkan kepada:**

Kedua orang tua saya yaitu Ibu Miri Ningsih dan Bapak Abdul Gafur yang selalu mendoakan, membimbing, mengizinkan untuk kuliah merantau jauh menyebrang pulau, memberikan dukungan moril serta materil yang tak pernah putus, selaluu memberikan semangat, terima kasih atas cinta dan kasih sayang Mama dan Bapak yang tak terhingga

Ketiga saudarakuu yaitu abang Iyan, kak Icha, Dini. Terima kasih sudah memberikan support dan effort serta doa sehingga saya bisa menyelesaikan skripsi ini dengan tepat waktu. Untuk kedua keponakanku yaitu Maulana dan Ridwan yang ganteng dan lucuu terima kasih sudah selalu mendoakan dan menghibur tantenyaa

Satria yang selalu mendengarkan segala keluh kesahku, tangis, tawa, serta marah, terima kasih sudah membantu, mendukung, menyemangati dan mendoakan sehingga skripsi ini selesai dengan lancar. Akhirnya kita satu pulau lagi :p

Teman-temanku yaitu Sheryna, Deva, Aldi, Farhan, Yuni, Ella, dan David yang selalu membantu, menghibur, mendukung, serta selalu mengajak aku yang mageran ini jalan menyusuri Kota Malang, terima kasihh sudah menjadi teman dekatku, semoga kita bisa bertemu kembaliii. Serta temanteman lainnya yang selalu memberikan saran, bantuan dan semangat dalam proses penulisan skripsi ini.

Bapak Dedy Kurnia Sunaryo, ST., MT. selaku dosen pembimbing I dan Ibu Alifah Noraini, ST., MT. selaku pembimbing II yang telah memberikan bimbingan dan arahan dalam proses penyusunan skripsi ini.

#### **KATA PENGANTAR**

Puji syukur kehadirat Allah SWT yang telah memberikan rahmat, taufiq dan hidayah-Nya sehingga penulis dapat menyelesaikan skripsi dengan judul "Analisi Perubahan Suhu Permukaan Akibat Kebakaran Hutan Memanfaatkan Google Earth Engine". Penulisan skripsi ini dimaksudkan untuk memenuhi persyaratan dalam memperoleh Gelar Sarjana Teknik Jenjang Strata 1 (S-1) Jurusan Teknik Geodesi. Fakultas Teknik Sipil dan Perencanaan, Institut Teknologi Nasional Malang.

Dalam penulisan Skripsi ini, penulis banyak mendapatkan pengetahuan, maupun kesulitan, bantuan, bimbingan dan arahan dari beberapa pihak. Dalam hal ini penulis ingin mengucapkan rasa terima kasih kepada:

- 1. Bapak Dedy Kurnia Sunaryo, S.T., M.T., selaku dosen wali akademik serta sebagai dosen pembimbing utama.
- 2. Ibu Alifah Noraini, S.T., M.T., selaku dosen pembimbing pendamping.
- 3. Seluruh dosen, staf dan karyawan Program Studi S-1 Teknik Geodesi, Fakultas Teknik Sipil dan Perencanaan, Institut Teknologi Nasional Malang.
- 4. Kedua orang tua dan keluarga penulis yang selalu memberikan doa serta dukungan.
- 5. Sahabat, teman dekat dan rekan-rekan seperjuangan.
- 6. Semua pihak yang telah membantu dalam menyelesaikan skripsi ini.

Penulis menyadari bahwa penulisan skripsi ini masih terdapat beberapa kekurangan dan belum sepenuhnya sempurna. Apabila terdapat kekeliruan dalam penulisan skripsi ini penulis memohon maaf. Semoga skripsi ini dapat bermanfaat bagi banyak pihak yang memerlukan.

Malang, 21 Maret 2023

Penulis

# **DAFTAR ISI**

<span id="page-7-0"></span>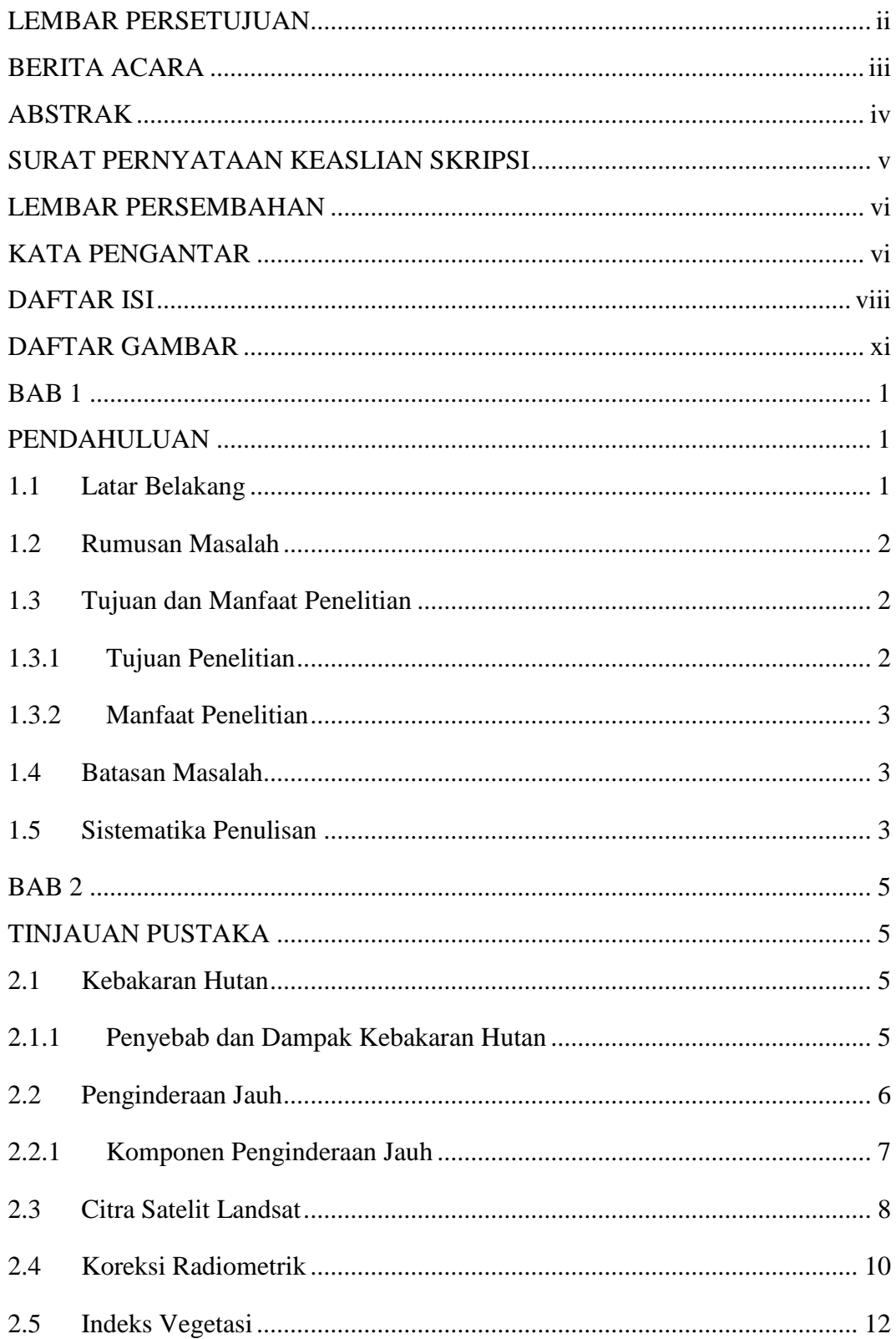

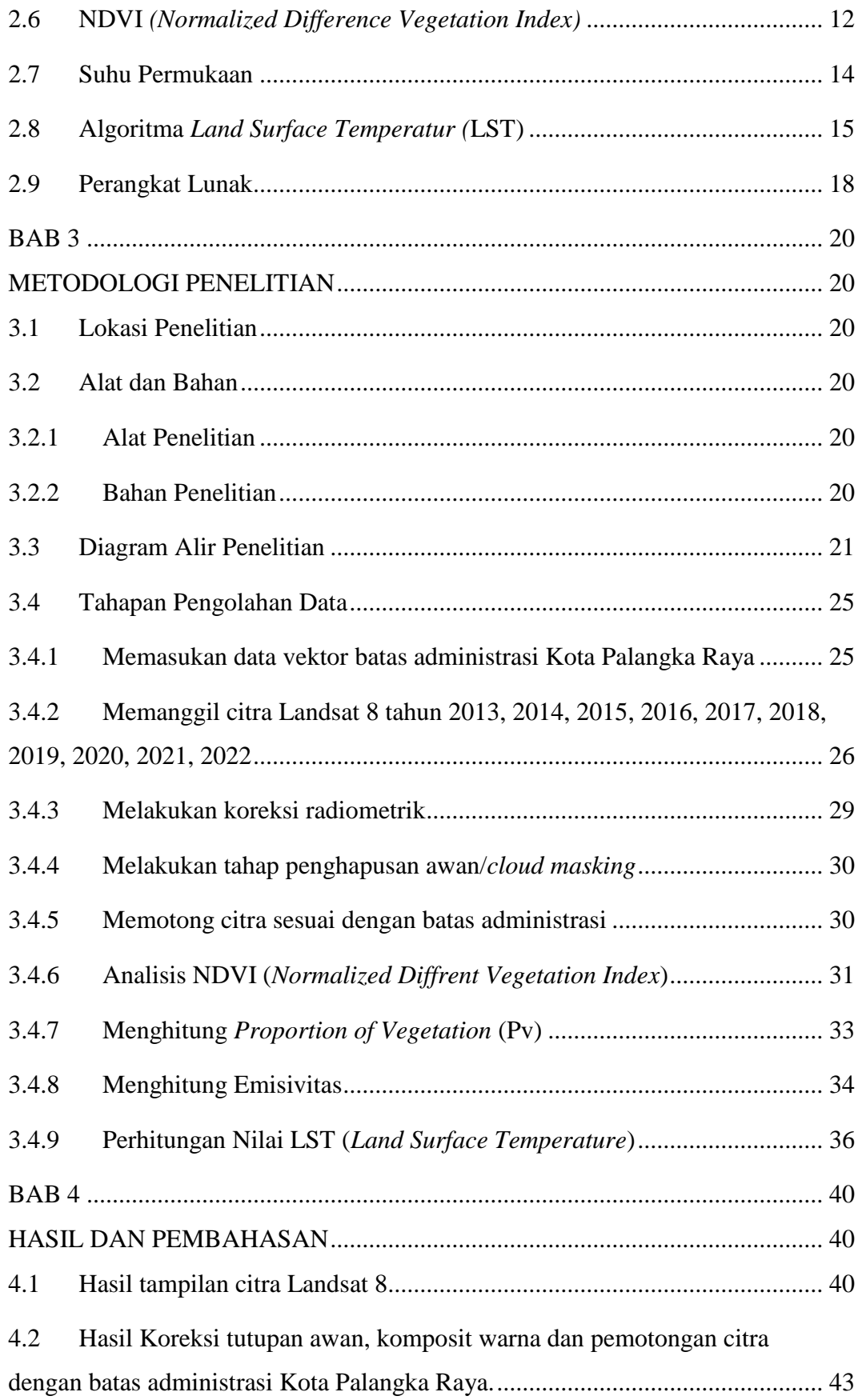

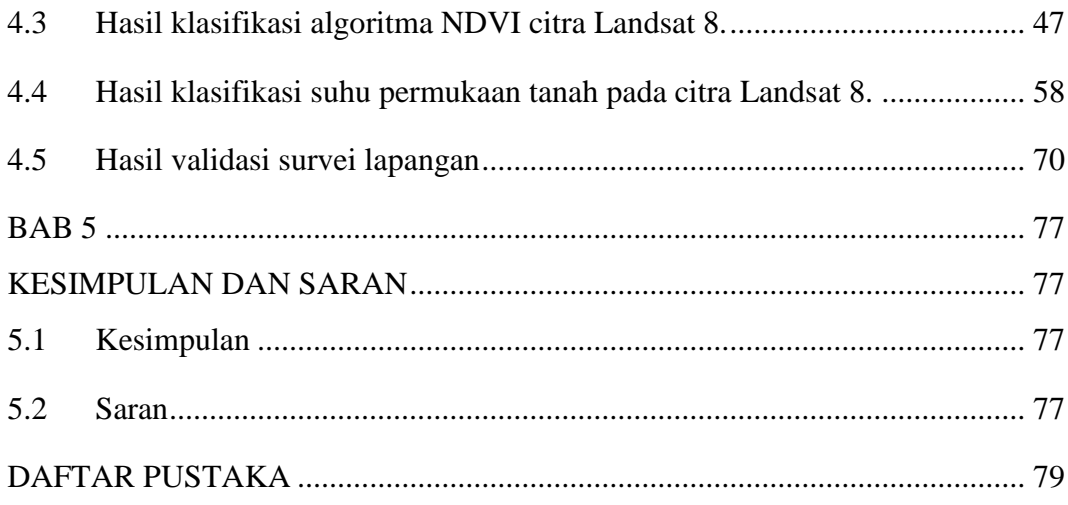

# **DAFTAR GAMBAR**

<span id="page-10-0"></span>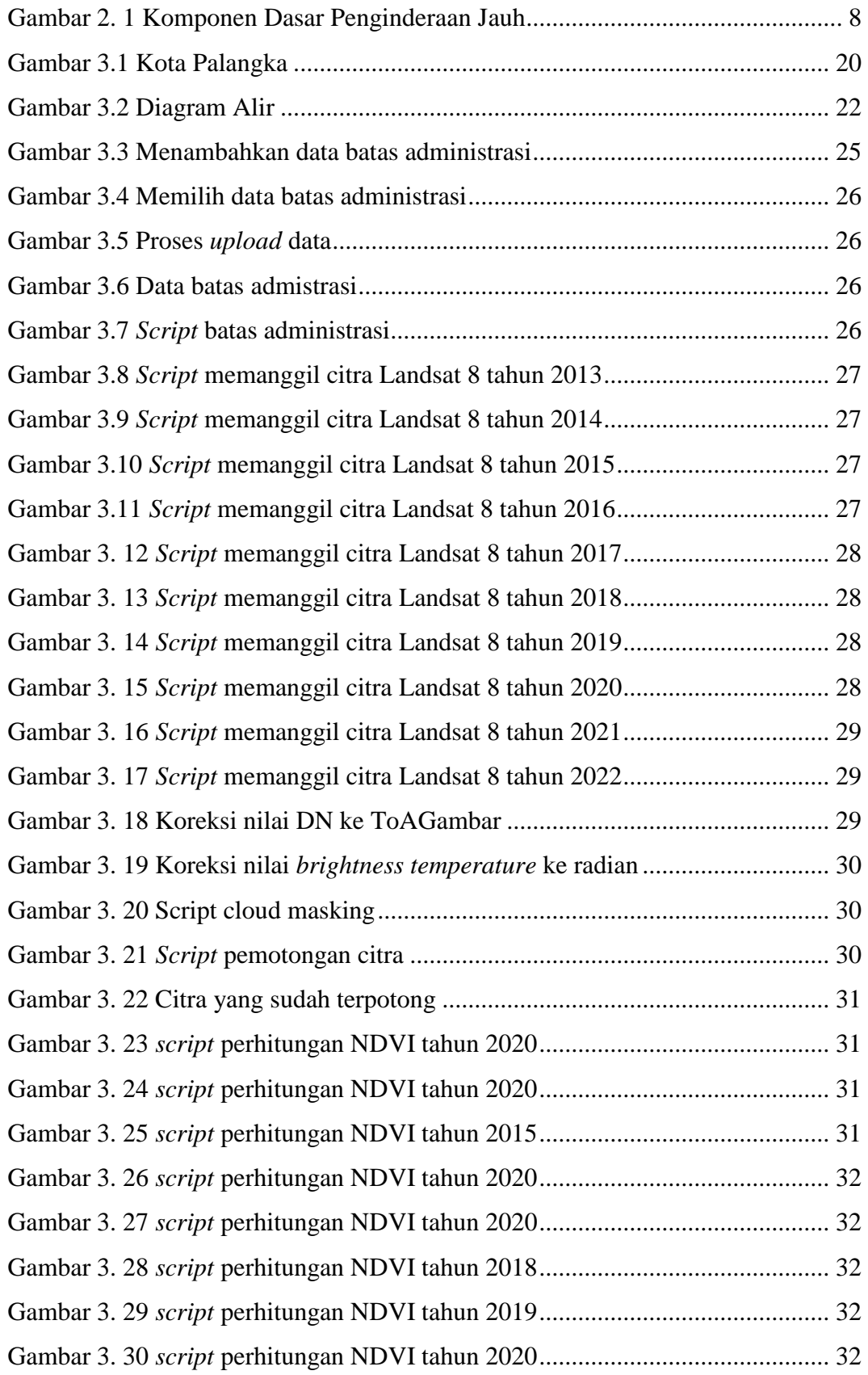

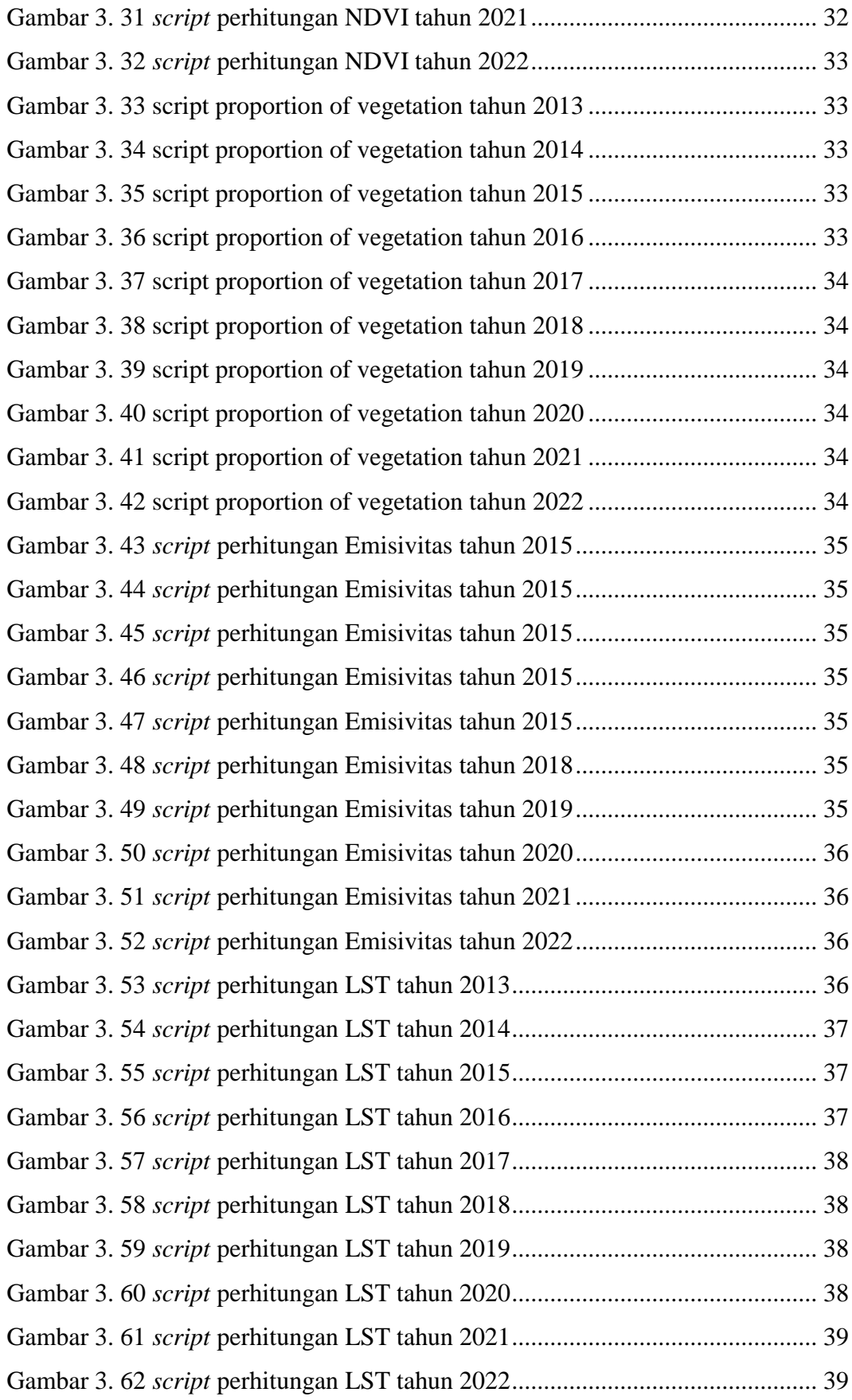

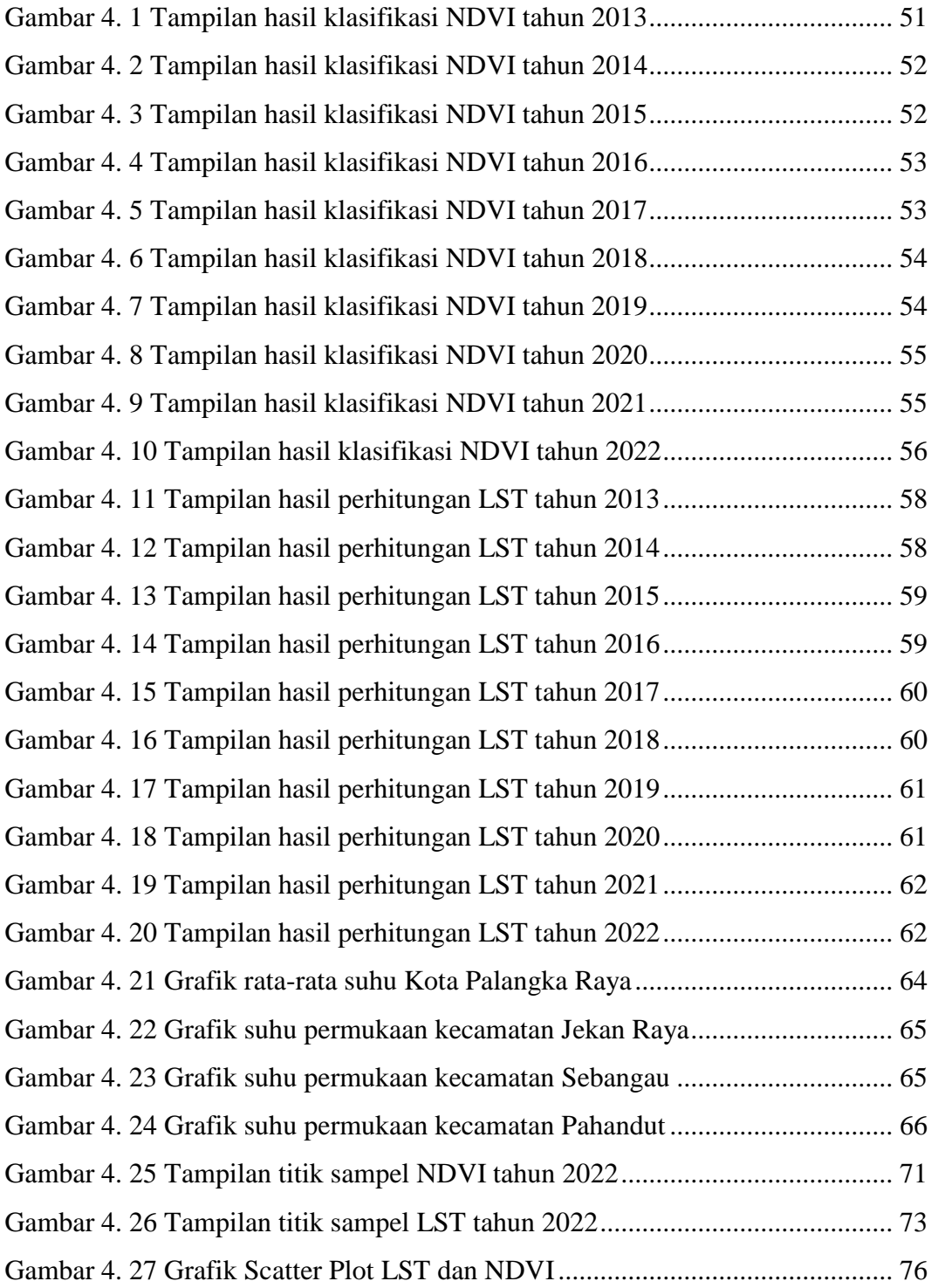

# **DAFTAR TABEL**

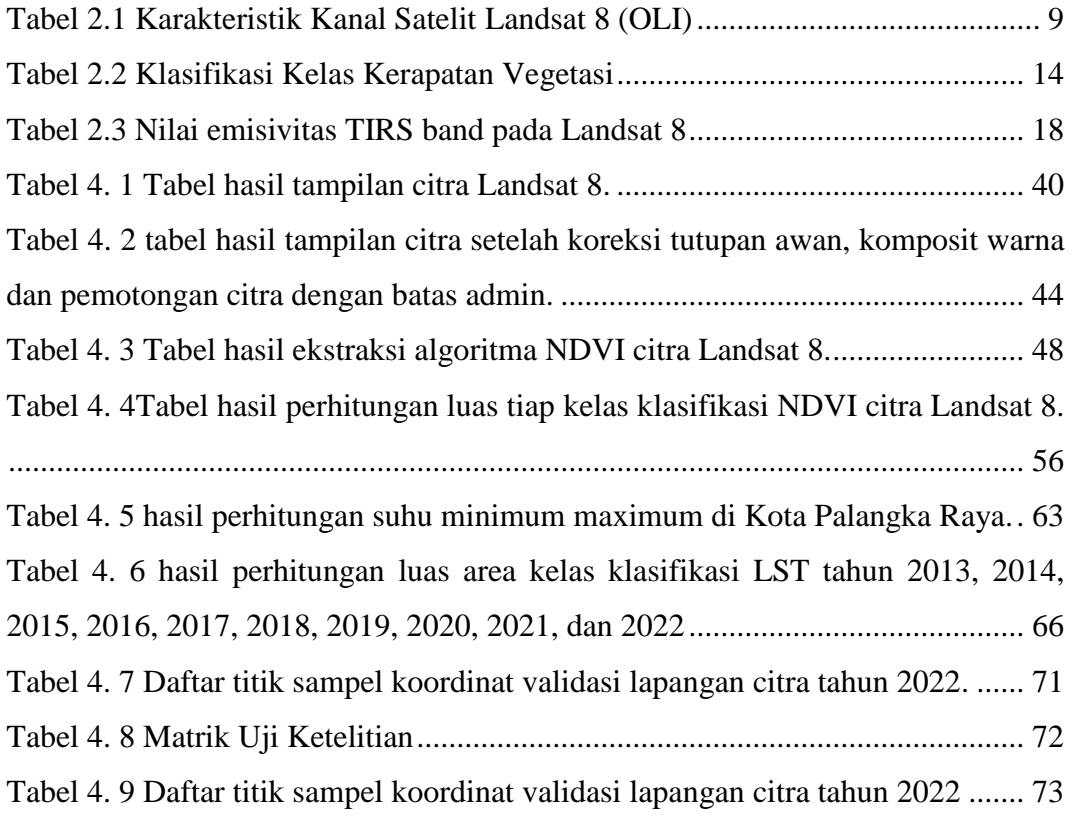